# 自分に合った携帯料金プランになっていますか?  $\frac{\mathsf{A}}{4}$

※2021年2月18日時点のもの。今後変更される可能性あり。

### **自分の利用状況を確認しましょう**

### **・利用実態から見ると過大な契約プランの利用者が多くみられます。**

総務省によると、携帯大手利用者のうち月20GB以上のプランを契約している利用者 が40%程度であるのに対し、実際に月20GB以上のデータ通信を使用している利用 者は10%程度となっています。

※データ通信量の目安は別紙を参照ください。

### **・適切なプランを選択することで費用を安く済ませることができます。**

自分のデータ利用状況を理解しておけば、サブブランドや格安ブランドの割安な料金プ ランが利用できます。

※利用状況は各事業者のアプリケーションやホームページ、自分の端末から確認が可能です。 ※月額費用目安は別紙を参照ください。

※テレビCM等でアピールされている料金は、割引が全て適用された「最安値」が表示されている場合があり ます。割引適用前の価格や、割引の条件・期間をよく確認しましょう。

### **乗り換えても変わらないものがあります**

#### **・MNPを活用すれば電話番号が変わることはありません。**

※MNP(モバイルナンバーポータビリティ):携帯電話の番号を事業者間で持ち運びする仕組みです。 ※番号移行手数料が発生する場合があります。

※メールアドレスに関しては、取得に月額費用(300円程度)が別途発生したり、メールアドレスが付与され ない場合があります。

### **・同一事業者のメインブランドとサブブランドでは通信可能エリアなどに違 いはありません。**

### **乗り換えに掛かる手間や費用を理解しましょう**

#### **・初期設定は店頭又はご自身で行う必要があります。**

端末の初期設定やSIMカードの交換等については、店頭で行うかオンラインなどで申込 みの上、ご自身で行う必要があります。事業者を変更する手続を行った際に店頭で 行ってもらうことが可能な場合がありますが、オンライン対応のみの事業者もあるため注 意しましょう。

※メインブランドに比べて、サブブランドや格安ブランドは実店舗の数が少ない傾向にあります。

#### **・乗り換え費用が掛かる場合があります。**

例えば、メインブランドからサブブランドに乗り換える場合、新規契約手数料(3,000円)、 番号移行手数料(3,000円)、違約金(9,500円)等が発生する場合があります。 ※乗り換え後の差額が月額約3,000円の場合、回収に半年程度かかります。

#### **契約内容や解約条件、被害に遭った場合の対応など、契約に関するトラブル、その他困ったときのご相談はこちら**

## 消費者ホットライン「188(いやや!)」番

※お住まいの地域の市区町村や都道府県の消費生活センター等をご案内する全国共通の 3桁の電話番号です。

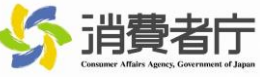

消費者ホットライン188 イメージキャラクター イヤヤン

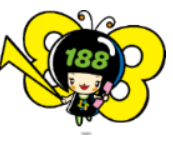

### **(別紙)** <データ通信量の目安>

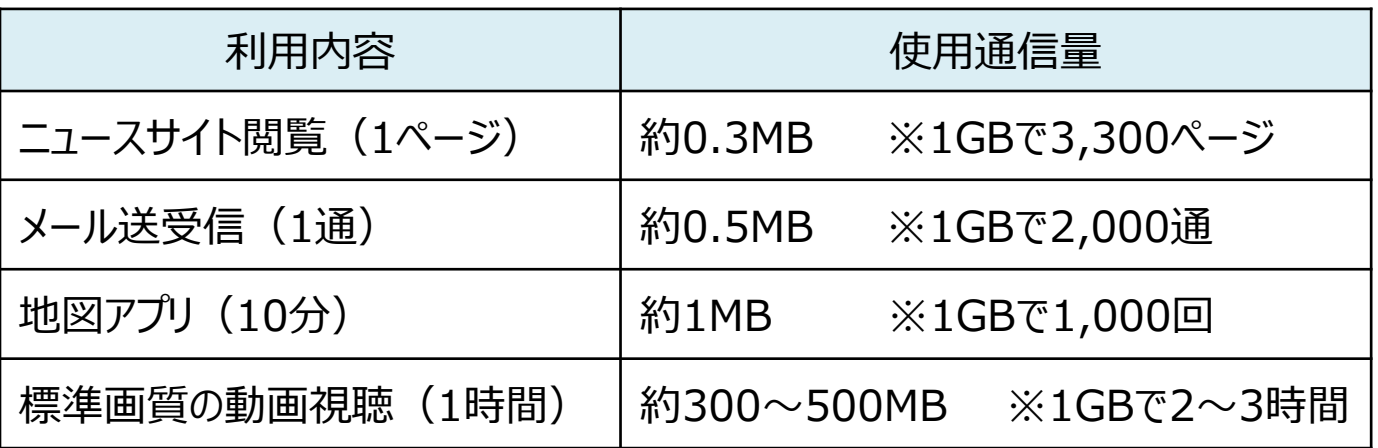

※通信環境やコンテンツの内容により変動します

〇データ通信量は、スマホの利用スタイルによって大きく変わりますが、メールや文 字のSNS、ネット閲覧を利用する程度であれば、1か月1GB以内、動画視聴 やSNSのやり取りが加わったとしても、自宅にWi-Fi環境がある場合は、ほとん どの場合、1カ月3GB以内となります。 (各社サイトを参考に作成)

<料金の目安>

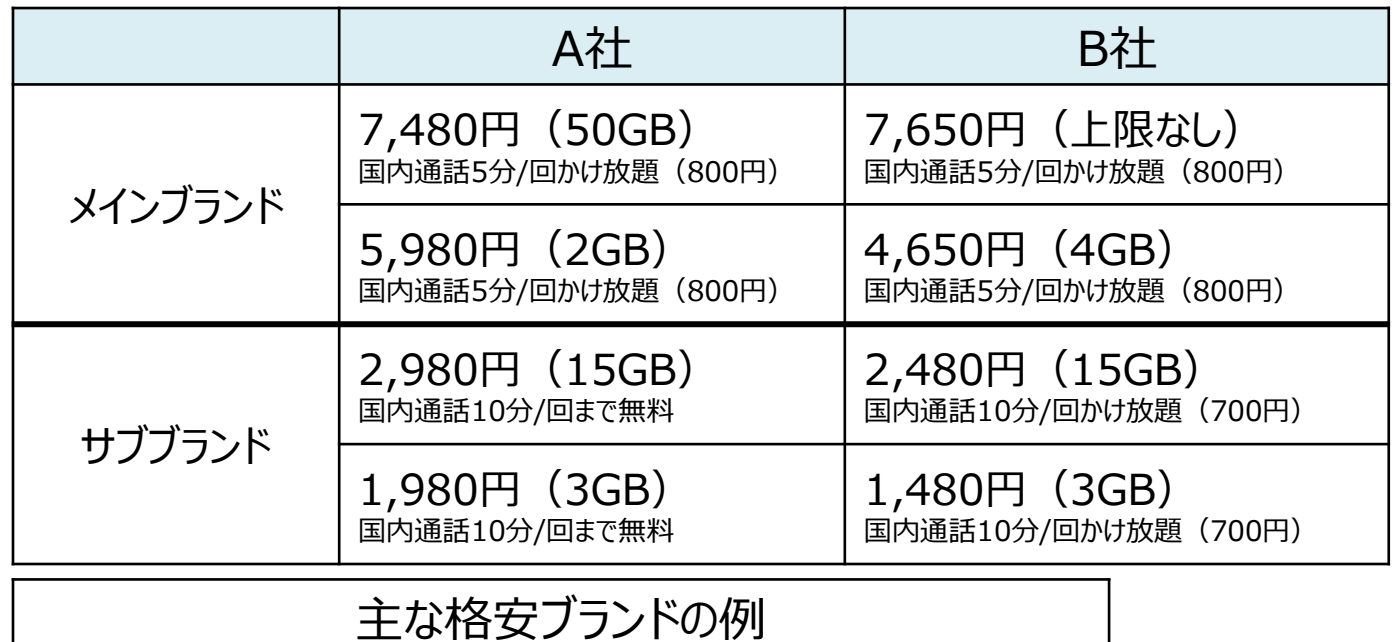

1,980円(20GB) 国内通話10分/回かけ放題(850円) 1,380円(5GB) 国内通話10分/回かけ放題(850円)

<総務省ポータルサイト>

〇総務省の「携帯電話ポータルサイト」では、今の料金やデータ 使用量の確認方法などについて分かりやすく解説しています。

URL

https://www.soumu.go.jp/menu\_seisaku/ictseisaku/keitai\_denwa\_portal/index.html

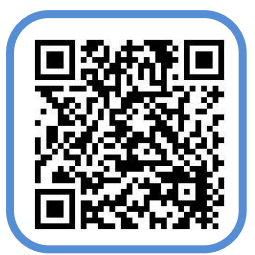